#### TUT DCE - Mirroring Linux since 1996

Tuure Vartiainen tuure.vartiainen@tut.fi Department of Communications Engineering

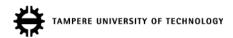

## Contents

- What is mirroring?
- History a.k.a. why?
- trumpetti.atm.tut.fi
- Statistics about Ubuntu 10.04 release

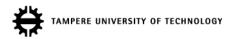

# What is mirroring?

- Contribute resources (CPU time, storage space, network capacity) for redistributing some digital content over the Internet.
  - Allows faster downloads for areas near a mirror.
  - By offering multiple mirrors for a same content increases the overall capacity to distribute it.

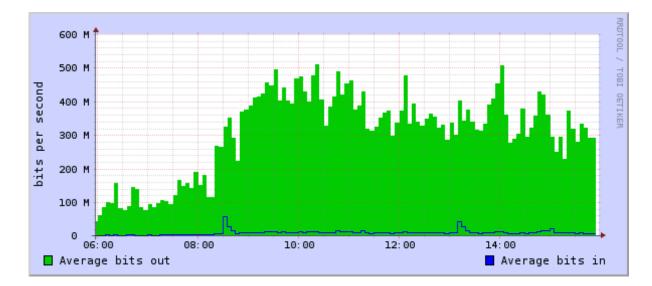

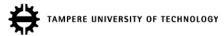

## History a.k.a. why?

- 1996 sunsite.tut.fi
  - A Debian mirror was added to TUT's Sun Solaris mirror because Debian machines at TUT needed packages.
- 2000 trumpetti.atm.tut.fi
  - The Debian mirror was moved to a new hardware at DCE and the mirror became ftp.fi.debian.org.
- 2001 trumpetti.atm.tut.fi
  - The mirror was moved to a new hardware. A support for IPv6 was added. A Gentoo Linux mirror was added.
- 2009 trumpetti.atm.tut.fi
  - The Mirror was moved to a new hardware. Ubuntu and Centos mirrors were added and the mirror became fi.archive.ubuntu.com.

## trumpetti.atm.tut.fi

 An Official mirror for Ubuntu, Debian, Gentoo and Centos Linux distributions.

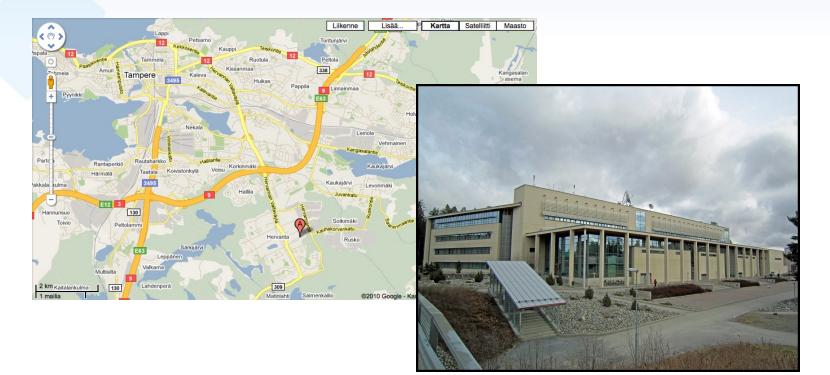

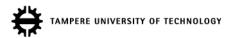

#### trumpetti.atm.tut.fi

• A Server hardware was renewed at the end of 2009.

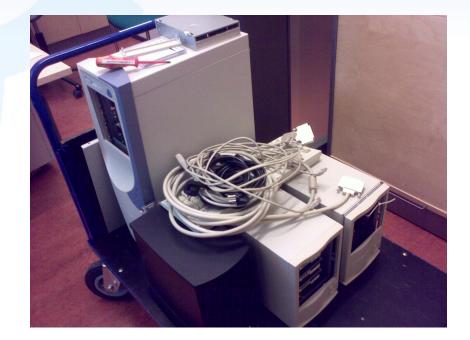

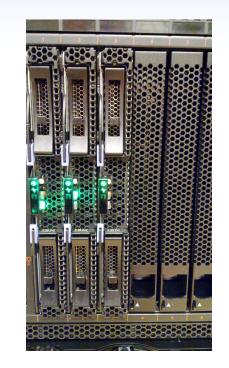

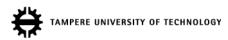

## Statistics about Ubuntu 10.04 release

- Between April 25<sup>th</sup> and May 2<sup>nd</sup>:
  - Approximately 17147 unique IP addresses did upgrade to Ubuntu 10.04
  - Approximately 11045 unique IP addresses downloaded CD or DVD of Ubuntu 10.04 (more than 7 terabytes in total).
  - On April 29<sup>th</sup> after the official Ubuntu 10.04 release annoucement, there were approximately 1500 simultaneous downloads.
  - In total, approximately 20 terabytes of data was transferred during the period.

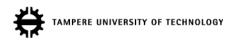

## Statistics about Ubuntu 10.04 release

On 29<sup>th</sup> TUT's primary link to the Internet got saturated.

Thu

Current: 193.80 M

Fri

Current: 441.16 M Average: 336.43 M

Sat

120.36 M

From 2010/04/29 00:28:10 To 2010/05/03 15:07:59

Average:

hlw

288.51 M

982.59 M

Mon

Sun

Maximum:

Maximum:

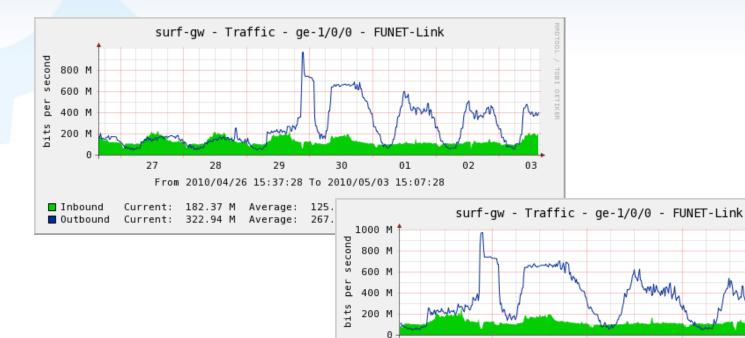

Inbound

Outbound

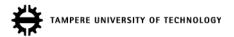

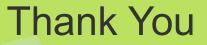

#### **Questions?**

Tuure Vartiainen tuure.vartiainen@tut.fi Department of Communications Engineering

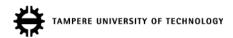